<span id="page-0-2"></span>**normal()** — Cumulatives, reverse cumulatives, and densities

[Description](#page-0-0) [Syntax](#page-0-1) [Remarks and examples](#page-6-0) [Conformability](#page-8-0) [Diagnostics](#page-8-1) [Also see](#page-8-2)

# <span id="page-0-0"></span>**Description**

The below functions return density values, cumulatives, reverse cumulatives, inverse cumulatives, and in one case, derivatives of the indicated probability density function. These functions mirror the Stata functions of the same name and in fact are the Stata functions.

See [FN] [Statistical functions](https://www.stata.com/manuals/fnstatisticalfunctions.pdf#fnStatisticalfunctions) for details. In the syntax diagram above, some arguments have been renamed in hope of aiding understanding, but the function arguments match one to one with the underlying Stata functions.

## <span id="page-0-1"></span>**Syntax**

## Gaussian normal

 $d =$ normalden $(z)$  $d =$ normalden $(x, sd)$  $d =$ normalden $(x, \text{mean}, \text{sd})$  $p = normal(z)$  $z = \text{inynomial}(p)$  $ln(d) = 1$ nnormalden $(z)$  $ln(d) = 1$ nnormalden $(x, sd)$  $ln(d) = 1$ nnormalden $(x, \text{mean}, \text{sd})$  $ln(p) = 1$ nnorma $1(z)$ 

Binormal

$$
p = \text{binormal}(z_1, z_2, \text{rho})
$$

Multivariate normal

 $ln(d) = 1$ nmvnormalden $(M, V, X)$ 

Beta

 $d = \text{betaen}(a, b, x)$  $p = \text{ibeta}(a, b, x)$  $q =$ **ibetatail** $(a, b, x)$  $x =$  invibeta(a, b, p)  $x =$  invibetatail(*a*, *b*, *a*)

#### Binomial

 $pk = binomialp(n, k, pi)$  $p = \text{binomial}(n, k, pi)$  $q = binomialtail(n, k, pi)$  $pi =$  invbinomial(*n*, *k*, *p*)  $pi =$  invbinomialtail(*n*, *k*, *q*)

## Cauchy

$$
d = \text{cauchyden}(a, b, x)
$$
  
\n
$$
p = \text{cauchy}(a, b, x)
$$
  
\n
$$
q = \text{cauchytail}(a, b, x)
$$
  
\n
$$
x = \text{invcauchy}(a, b, p)
$$
  
\n
$$
x = \text{invcauchytail}(a, b, q)
$$
  
\n
$$
ln(d) = \text{Incauchyden}(a, b, x)
$$

 $\chi^2$ 

$$
d = \text{chi2den}(df, x)
$$
  
\n
$$
p = \text{chi2}(df, x)
$$
  
\n
$$
q = \text{chi2tail}(df, x)
$$
  
\n
$$
x = \text{invchi2}(df, p)
$$
  
\n
$$
x = \text{invchi2tail}(df, q)
$$

Dunnett's multiple range

 $p =$  dunnettprob( $k$ ,  $df$ ,  $x$ )  $x = \text{invdunnettprob}(k, df, p)$ 

Exponential

 $d =$ exponentialden( $b, x$ )  $p =$ exponential( $b, x$ )  $q =$ exponentialtail( $b, x$ )  $x =$  invexponential(*b*, *p*)  $x =$  invexponentialtail(*b*, *q*)

F

$$
d = \text{Fden}(df_1, df_2, f)
$$
  
\n
$$
p = \text{F}(df_1, df_2, f)
$$
  
\n
$$
q = \text{Ftail}(df_1, df_2, f)
$$
  
\n
$$
f = \text{invF}(df_1, df_2, p)
$$
  
\n
$$
f = \text{invFtail}(df_1, df_2, q)
$$

Gamma and inverse gamma

$$
d = \text{gamma}(a, b, g, x)
$$
\n
$$
p = \text{gamma}(a, x)
$$
\n
$$
q = \text{gamma}(a, x)
$$
\n
$$
q = \text{gamma}(a, x)
$$
\n
$$
x = \text{invgamma}(a, p)
$$
\n
$$
x = \text{invgamma}(a, p)
$$
\n
$$
dg/da = \text{dgamma}(a, x)
$$
\n
$$
dg/dx = \text{dgamma}(a, x)
$$
\n
$$
d2g/da2 = \text{dgamma}(a, x)
$$
\n
$$
d2g/da2 = \text{dgamma}(a, x)
$$
\n
$$
d2g/dx2 = \text{dgamma}(a, x)
$$
\n
$$
d2g/dx2 = \text{dgamma}(a, b, x)
$$
\n
$$
ln(d) = \text{lngamma}(a, b, x)
$$

Hypergeometric

$$
pk = \text{hypergeometricp}(N, K, n, k)
$$
  

$$
p = \text{hypergeometric}(N, K, n, k)
$$

Inverse Gaussian

 $d =$  igaussianden(*m*, *a*, *x*)  $p = \text{igaussian}(m, a, x)$  $q =$  igaussiantail(*m*, *a*, *x*)  $x =$  invigaussian(*m*, *a*, *p*)  $x =$  invigaussiantail(*m*, *a*, *q*)  $ln(d) = \text{Inigaussianden}(m, a, x)$ 

Laplace

$$
d = \text{laplaceden}(m, b, x)
$$
\n
$$
p = \text{laplace}(m, b, x)
$$
\n
$$
q = \text{laplacetail}(m, b, x)
$$
\n
$$
x = \text{invlaplace}(m, b, p)
$$
\n
$$
x = \text{invlaplacetail}(m, b, q)
$$
\n
$$
ln(d) = \text{Inlaplaceden}(m, b, x)
$$

#### Logistic

 $d =$ logisticden $(x)$  $d =$  logisticden(*s*, *x*)  $d =$  logisticden(*m*, *s*, *x*)  $p = \text{logistic}(x)$  $p = \text{logistic}(s, x)$  $p = \text{logistic}(m, s, x)$  $q =$ logistictail( $x$ )  $q =$ logistictail(*s*, *x*)  $q =$ logistictail(*m*, *s*, *x*)  $x = invlogistic(p)$  $x = invlogistic(s, p)$  $x = invlogistic(m, s, p)$  $x = invlogistictail(q)$  $x = invlogistictail(s, q)$  $x = invlogistictail(m, s, q)$ 

Negative binomial

 $pk = \text{nbinomialp}(n, k, pi)$  $p = \text{nbinomial}(n, k, pi)$  $q = \text{nbinomialtail}(n, k, pi)$  $pi = \text{invnbinomial}(n, k, p)$  $pi =$  invnbinomialtail(*n*, *k*, *q*)

## Noncentral beta

 $d = \text{nbetaden}(a, b, np, x)$  $p = \text{nibeta}(a, b, np, x)$  $x = \text{invnibeta}(a, b, np, p)$ 

Noncentral  $\chi^2$ 

 $d = \text{nchi2den}(df, np, x)$  $p = \text{nchi2}(df, np, x)$  $q = \text{nchi2tail}(df, np, x)$  $x = \text{invnchi2}(df, np, p)$  $x = \text{invnchi2tail}(df, np, q)$  $np = \text{npnchi2}(df, x, p)$ 

## Noncentral F

$$
d = \text{nFden}(df_1, df_2, np, f)
$$
\n
$$
p = \text{nF}(df_1, df_2, np, f)
$$
\n
$$
q = \text{nFtail}(df_1, df_2, np, f)
$$
\n
$$
f = \text{invnF}(df_1, df_2, np, p)
$$
\n
$$
f = \text{invnFtail}(df_1, df_2, np, q)
$$
\n
$$
np = \text{npnF}(df_1, df_2, f, p)
$$

Noncentral Student's t

$$
d = \text{ntden}(df, np, t)
$$
\n
$$
p = \text{nt}(df, np, t)
$$
\n
$$
q = \text{nttail}(df, np, t)
$$
\n
$$
t = \text{invnt}(df, np, p)
$$
\n
$$
t = \text{invnttail}(df, np, q)
$$
\n
$$
np = \text{npt}(df, t, p)
$$

Poisson

$$
pk = \text{poisson}(mean, k)
$$
\n
$$
p = \text{poisson}(mean, k)
$$
\n
$$
q = \text{poissontrain}(mean, k)
$$
\n
$$
m = \text{invpoisson}(k, p)
$$
\n
$$
m = \text{invpoissontail}(k, q)
$$

Student's t

$$
d = \text{tden}(df, t)
$$
\n
$$
p = \text{t}(df, t)
$$
\n
$$
q = \text{ttail}(df, t)
$$
\n
$$
t = \text{invt}(df, p)
$$
\n
$$
t = \text{invttail}(df, q)
$$

Tukey's Studentized range

 $p = \text{tukeyprob}(k, df, x)$  $x = \text{invtukeyprob}(k, df, p)$ 

#### Weibull

 $d =$  weibullden(a, b, x)  $d =$  weibullden(*a*, *b*, *g*, *x*)  $p =$  weibull(*a*, *b*, *x*)  $p =$  weibull(*a*, *b*, *g*, *x*)  $q =$  weibulltail(*a*, *b*, *x*)  $q =$  weibulltail(*a*, *b*, *g*, *x*)  $x = \text{invweight}(a, b, p)$  $x = \text{invweight1}(a, b, g, p)$  $x = \text{invweibulltail}(a, b, q)$  $x =$  invweibulltail(*a*, *b*, *g*, *q*)

Weibull (proportional hazards)

 $d =$  weibullphden(*a*, *b*, *x*)  $d =$  weibullphden(*a*, *b*, *g*, *x*)  $p =$  weibullph( $a, b, x$ )  $p =$  weibullph(*a*, *b*, *g*, *x*)  $q =$  weibullphtail(a, b, x)  $q =$  weibullphtail(*a*, *b*, *g*, *x*)  $x = \text{invweightllph}(a, b, p)$  $x = \text{invweightllph}(a, b, g, p)$  $x =$  invweibullphtail(*a*, *b*, *q*)  $x =$  invweibullphtail(*a*, *b*, *g*, *q*)

Wishart and inverse Wishart

 $ln(d) =$  lnwishartden(*df*, *V*, *X*)  $ln(d) = 1$ niwishartden(*df*, *V*, *X*)

#### where

- 1. All functions return real and all arguments are real or real matrices.
- 2. The left-hand-side notation is used to assist in interpreting the meaning of the returned value:

 $d =$  density value  $pk$  = probability of discrete outcome  $K = Pr(K = k)$  $p = \text{left cumulative}$  $= Pr(-infinity < *statistic* \leq x)$  (continuous)  $=$  Pr (0  $\leq K \leq k$ ) (discrete)  $q =$  right cumulative  $= 1 - p$  (continuous)  $= Pr(K > k) = 1 - p + pk$  (discrete)  $np =$  noncentrality parameter  $ln(p) = log$  cumulative  $ln(d) = log$  density

- 3. Hypergeometric distribution:
	- $N =$  number of objects in the population
	- $K =$  number of objects in the population with the characteristic of interest,  $K < N$
	- $n =$ sample size,  $n < N$
	- $k =$  number of objects in the sample with the characteristic of interest,  $\max(0, n - N + K) \leq k \leq \min(K, n)$
- 4. Negative binomial distribution:  $n > 0$  and may be nonintegral.
- 5. Multivariate normal, Wishart, and inverse-Wishart distributions:
	- $M =$  mean vector
	- $V =$  covariance or scale matrix
	- $X =$  random vector for multivariate normal or
		- random matrix for Wishart and inverse Wishart

# <span id="page-6-0"></span>**Remarks and examples [stata.com](http://stata.com)**

Remarks are presented under the following headings:

[R-conformability](#page-6-1)

- [A note concerning invbinomial\( \) and invbinomialtail\( \)](#page-7-0)
- [A note concerning ibeta\( \)](#page-7-1)
- [A note concerning gammap\( \)](#page-8-3)

## <span id="page-6-1"></span>**R-conformability**

The above functions are usually used with scalar arguments and then return a scalar result:

: x = chi2(10, 12) : x .7149434997

The arguments may, however, be vectors or matrices. For instance,

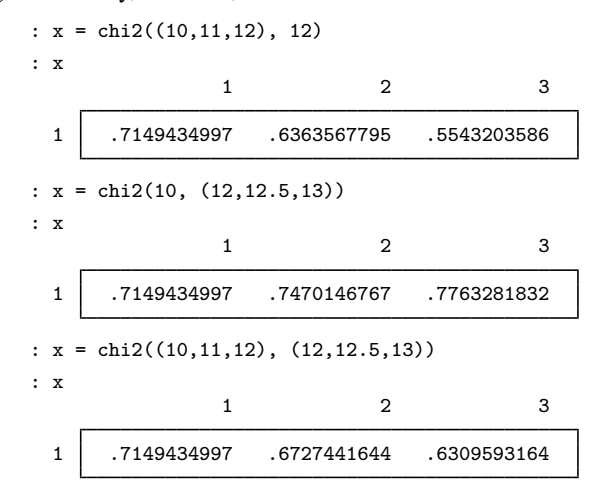

In the last example, the numbers correspond to  $\text{chi2}(10,12)$ ,  $\text{chi2}(11,12.5)$ , and  $\text{chi2}(12,13)$ .

Arguments are required to be [r-conformable](https://www.stata.com/manuals/m-6glossary.pdf#m-6GlossaryMataglossaryr-conformability) (see [M-6] [Glossary](https://www.stata.com/manuals/m-6glossary.pdf#m-6Glossary)), and thus,

:  $x = \text{chi2}((10\11\12), (12, 12.5, 13))$ : x 1 2 3 7149434997 .7470146767 .7763281832<br>7066745906 . 6327441644 .7066745906 8 .6363567795 .6727441644 .<br>593595966 .5543203586 . 3 .5543203586 .593595966 .6309593164

which corresponds to

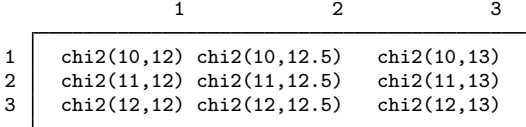

## <span id="page-7-0"></span>**A note concerning invbinomial( ) and invbinomialtail( )**

invbinomial( $n, k, p$ ) invbinomialtail( $n, k, q$ ) are useful for calculating confidence intervals for *pi*, the probability of a success. invbinomial() returns the probability *pi* such that the probability of observing *k* or fewer successes in *n* trials is *p*. invbinomialtail() returns the probability *pi* such that the probability of observing  $k$  or more successes in  $n$  trials is  $q$ .

## <span id="page-7-1"></span>**A note concerning ibeta( )**

ibeta( $a, b, x$ ) is known as the cumulative beta distribution, and it is known as the incomplete beta function  $I_x(a, b)$ .

## <span id="page-8-3"></span>**A note concerning gammap( )**

<span id="page-8-0"></span>gammap( $a$ ,  $x$ ) is known as the cumulative gamma distribution, and it is known as the incomplete gamma function  $P(a, x)$ .

# **Conformability**

All functions require that arguments be r-conformable; see [R-conformability](#page-6-1) above. Returned is matrix of max(argument rows) rows and max(argument columns) columns containing element-by-element calculated results.

# <span id="page-8-1"></span>**Diagnostics**

<span id="page-8-2"></span>All functions return missing when arguments are out of range.

## **Also see**

- [M-5] **mvnormal**() Compute multivariate normal distributions and derivatives
- [M-4] **[Statistical](https://www.stata.com/manuals/m-4statistical.pdf#m-4Statistical)** Statistical functions

Stata, Stata Press, and Mata are registered trademarks of StataCorp LLC. Stata and Stata Press are registered trademarks with the World Intellectual Property Organization of the United Nations. StataNow and NetCourseNow are trademarks of StataCorp LLC. Other brand and product names are registered trademarks or trademarks of their respective companies. Copyright  $\odot$  1985–2023 StataCorp LLC, College Station, TX, USA. All rights reserved.

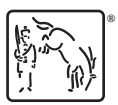

For suggested citations, see the FAQ on [citing Stata documentation](https://www.stata.com/support/faqs/resources/citing-software-documentation-faqs/).